## <span id="page-0-0"></span>Modelo normal linear multivariado: Parte 2

Prof. Caio Azevedo

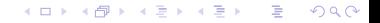

Prof. Caio Azevedo [Modelo normal linear multivariado: Parte 2](#page-23-0)

### Exemplo 3: Amitriptilina

- Amitriptilina é prescrita por alguns médicos como antidepressivo.
- **Entretanto existem alguns efeitos colaterais que podem estar** associados ao seu uso como: batimento cardíaco irregular, pressão sanguínea anormal e ondas irregulares no eletrocardiograma.
- Os dados consistem na medição de algumas características de interesse de 17 pacientes que deram entrada em um hospital depois de uma overdose de amitriptilina.

 $\Omega$ 

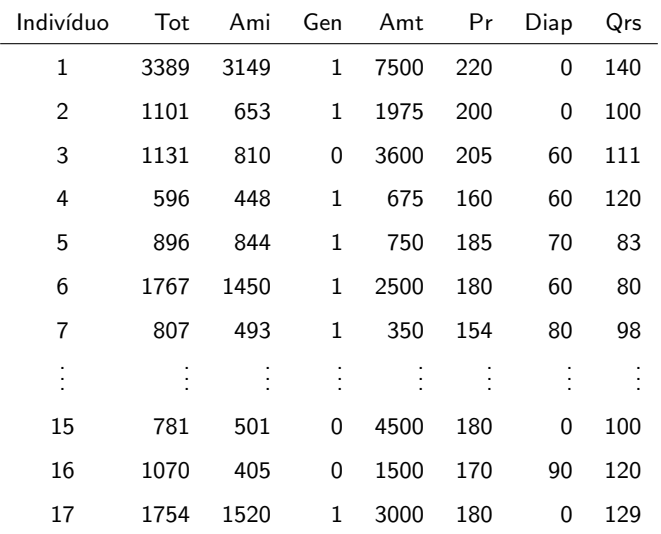

#### **K ロ ▶ K 御 ▶ K 聖 ▶ K 聖 ▶ │ 聖 │ 約९०**

### Descrição das variáveis

- Tot: nível total no plasma TCAD (ou tricíclicos anti-depressivos classe de fármacos usados no tratamento sintomático da depressão e outras síndromes depressivas.).
- Ami: quantidade presente de amitriptilina no nível  $TCAD$  no plasma.
- Gen: Gênero,  $1 (feminino)$ ,  $0 (masculino)$ .
- Amt: quantidade de antidepressivos tomados no momento da overdose.

メロメ (御) メミンメミン

 $\Omega$ 

- Pr: medida da onda PR (eletrocardiograma).
- Diap: Pressão diastólica.
- QRS: medida da onda QRS (eletrocardiograma).

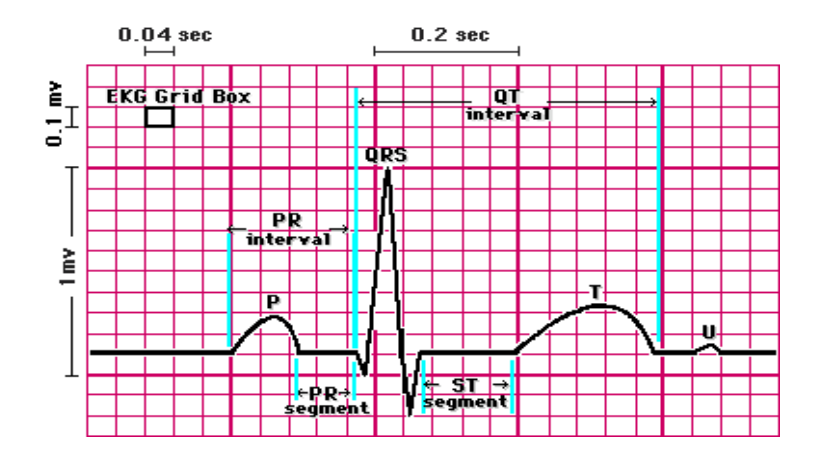

Fonte: [http://cal.vet.upenn.edu/projects/lgcardiac/ecg\\_](http://cal.vet.upenn.edu/projects/lgcardiac/ecg_tutorial/printerval.htm)

[tutorial/printerval.htm](http://cal.vet.upenn.edu/projects/lgcardiac/ecg_tutorial/printerval.htm)

K ロ ▶ K 個 ▶ K 글 ▶ K 글 ▶ │ 글 │ K 9 Q Q

Prof. Caio Azevedo

### Modelagem

- Objetivo: modelar o Tot e o Ami em função do Amt.
- Correlação entre Tot e Ami (variáveis resposta): 0,976.
- $\blacksquare$  Pode-se considerar outras covariáveis.
- Na presente modelagem, torna-se um pouco mais complicado a seleção de covariáveis.

 $QQ$ 

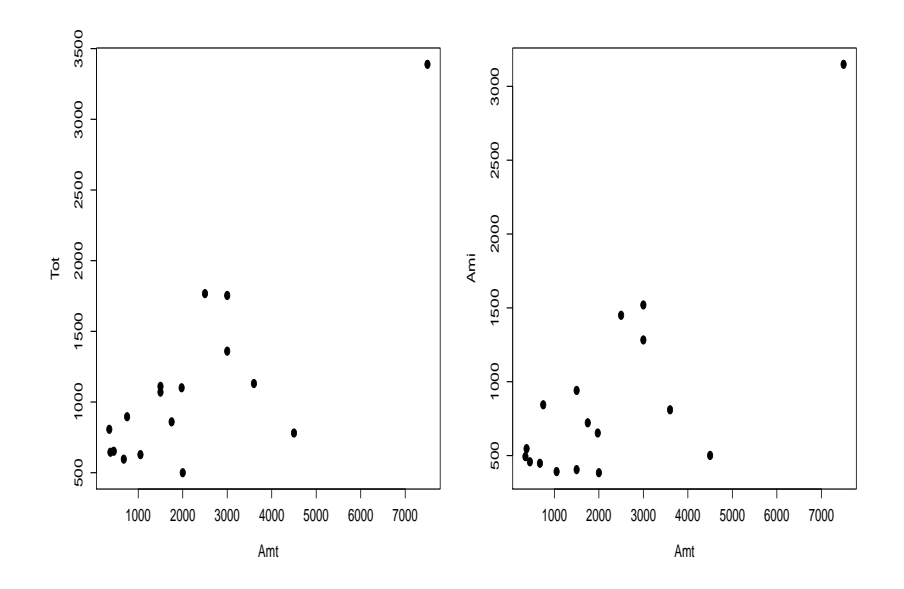

メロトメ 御 トメ 君 トメ 君 トッ Ε  $2990$ 

#### Prof. Caio Azevedo

### Nosso exemplo

- $Y_{ij} = \beta_{0i} + \beta_{1i}x_j + \xi_{ij}, \xi_j = (\xi_{1j}, \xi_{2j}) \sim N_2(\mathbf{0}, \Sigma), i = 1, 2, j = 1, ..., 17.$  $\bm{X}=\left[\begin{array}{cc} \bm{1}_{(17\times1)} & \bm{x}_{(17\times1)} \end{array}\right]$ , em que  $\bm{x}=(x_1,x_2,...,x_{17})'$  (é a mesma para as duas variáveis.
- $B =$  $\sqrt{ }$  $\overline{1}$  $\beta_{01}$   $\beta_{02}$  $\beta_{11}$   $\beta_{12}$

1  $\overline{1}$ 

- $\beta_{0i}$  : valor esperado de Tot  $(\mathsf{i}{=}1)$  ou de Ami  $(\mathsf{i}{=}2)$  para uma quantidade nula de Amt.
- $\beta_{1i}$  : incremento (positivo ou negativo) no valor esperado de Tot (i  $=1$ ) ou de Ami (i=2) para o aumento em uma unidade na quantidade de Amt ingerido. (ロ)→(個)→(差)→(差)→ 差

 $QQQ$ 

### Inferência

Nesse caso a metodologia MANOVA é útil para testar se existe regressão, ou seja, para testar  $H_0$  :  $\beta_{11} = \beta_{12} = 0$  vs  $H_1$  : há pelo menos uma diferença.

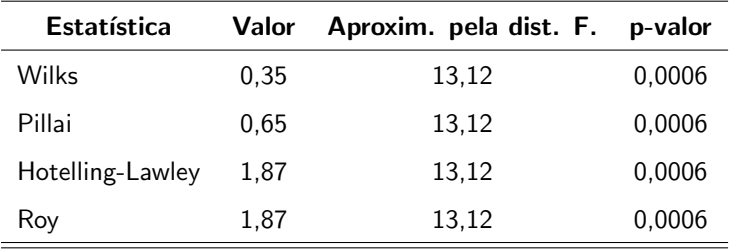

 $298$ 

э

メロメ メ母メ メミメ メミメ

Assim, rejeita-se  $H_0$ .

### Testes de hipótese individuais e intervalos de confiança

Com base nos resultados disponíveis em  $http://www.ime.$ [unicamp.br/~cnaber/aula\\_MNLM\\_Ana\\_Multi\\_2S\\_2017.pdf](http://www.ime.unicamp.br/~cnaber/aula_MNLM_Ana_Multi_2S_2017.pdf) e [http://www.ime.unicamp.br/~cnaber/aula\\_Intro\\_MRLM\\_REG\\_](http://www.ime.unicamp.br/~cnaber/aula_Intro_MRLM_REG_2S_2016_parte_1.pdf) [2S\\_2016\\_parte\\_1.pdf](http://www.ime.unicamp.br/~cnaber/aula_Intro_MRLM_REG_2S_2016_parte_1.pdf), podemos construir intervalos de confiança de testar hipóteses individuias para os parâmetros de regressão, à semelhança do que é feito para o modelo univariado.

### Testes de hipótese individuais e intervalos de confiança

■ 
$$
\widehat{\beta}_{ki} \sim N(\beta_{ki}, \sigma_i^2 \psi_{ki}), \frac{(n-q)\widehat{\sigma}_i^2}{\sigma_i^2} \sim \chi_{(n-q)}^2 e^{-\widehat{\beta}_{ki} \perp \frac{(n-q)\widehat{\sigma}_i^2}{\sigma_i^2}}
$$
 (k: parâmetro,  
i: variável), em que  $\psi_{ki}$  é um elemento apropriado da diagonal  
principal da matrix  $(\mathbf{X}'\mathbf{X})^{-1}$ .

■ Logo, 
$$
\frac{\hat{\beta}_{ki}-\beta_{ki}}{\sqrt{\hat{\sigma}_i^2 \psi_{ki}}}
$$
 ~  $t_{(n-q)}$ , portanto (considerando-se  
\n $P(X \le t_{\frac{1+\gamma}{2}}) = \frac{1+\gamma}{2}, X \sim t_{(n-q)})$ , temos que  
\n $IC(\beta_{ki}, \gamma) = [\hat{\beta}_{ki} - t_{\frac{1+\gamma}{2}} \sqrt{\hat{\sigma}_i^2 \psi_{ki}}; \hat{\beta}_{ki} + t_{\frac{1+\gamma}{2}} \sqrt{\hat{\sigma}_i^2 \psi_{ki}}]$ 

K ロト K 御 ト K 君 ト K 君 ト  $298$ э

### <span id="page-11-0"></span>Testes de hipóteses

- Suponha que queremos testar  $H_0$  :  $\beta_{ki} = \beta_{ki0}$  vs  $H_1 : \beta_{ki} \neq \beta_{ki0}$ , para alguns k e i, em que  $\beta_{ki0}$  é um valor fixado.
- Estatística do teste  $T_t = \frac{\beta_{ki} \beta_{ki0}}{\sqrt{\hat{\sigma}^2_{k0}}$  $\frac{-\beta_{k i 0}}{\widehat{\sigma}^2_{i} \psi_{k i}}$ , em que  $\beta_{k i}$  é o estimador de MQO de  $\beta_{ki}$  e  $\widehat{\sigma}_i^2$  é o i-ésimo elemento da diagonal principal da matriz  $\widehat{\boldsymbol{\Sigma}}$ .

### <span id="page-12-0"></span>Cont.

Variável-resposta: Tot

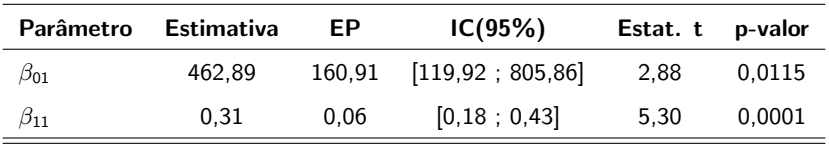

Variável-resposta: Ami

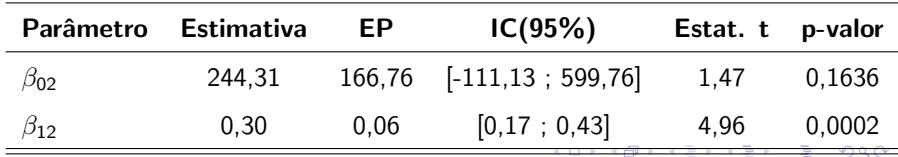

io Azevedo<br>Complicado ajustar um modelagem oe complicado ajustar um modelo reduzido ajustar um modelo reduzido reduzido Prof. Caio Azevedo

<span id="page-13-0"></span>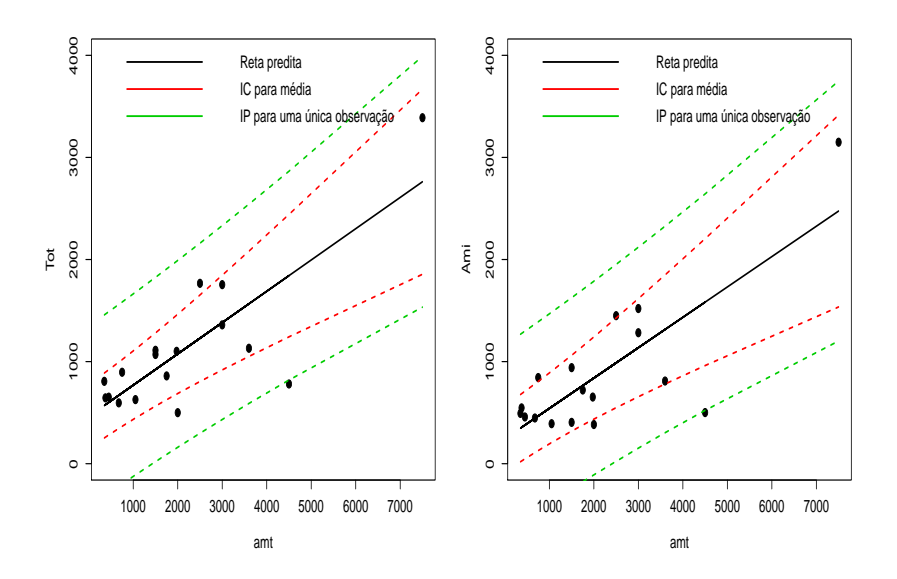

メロメ メ都 メメ きょくきょ 重  $2990$ 

#### Prof. Caio Azevedo

# Análise de resíduos (RS) - Tot

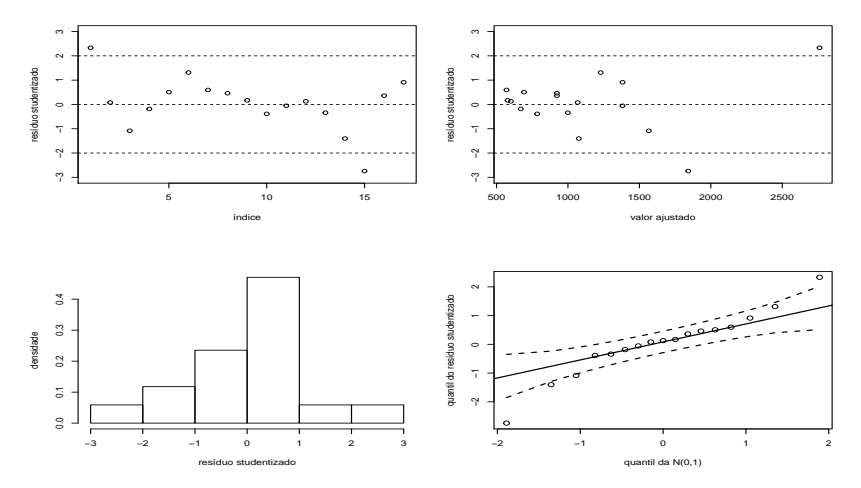

 $298$ **K ロ ▶ K 御 ▶ K 君** 重 × э ×.

#### Prof. Caio Azevedo

## Análise de resíduos (RS) - Amt

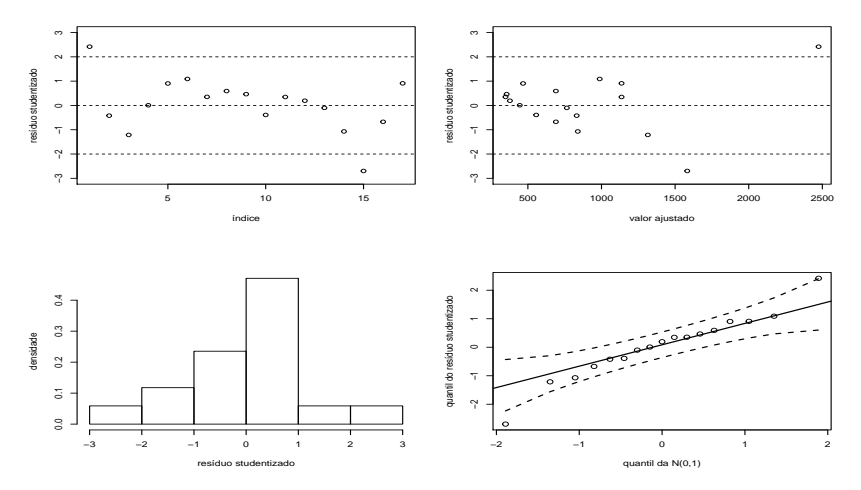

 $298$ **K ロ ▶ K 御 ▶ K 君** 重 × × Ε

#### Prof. Caio Azevedo

# Envelopes (RS) - Tot

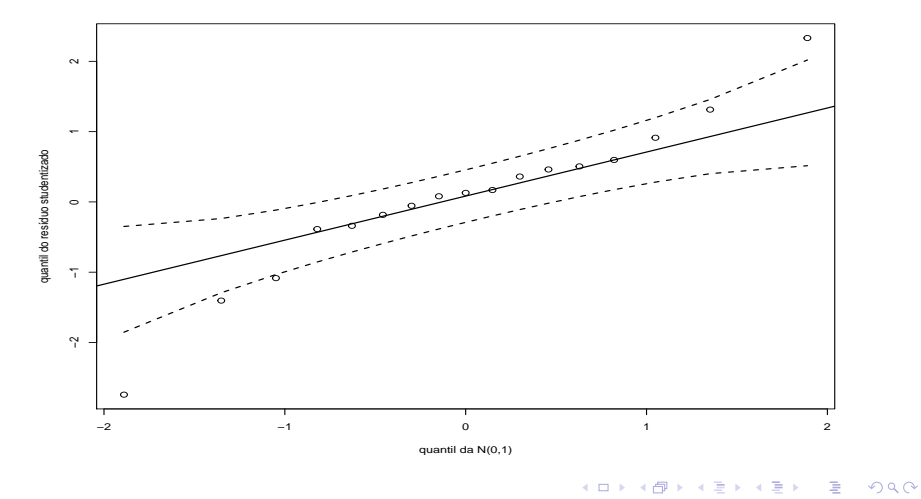

#### Prof. Caio Azevedo

# Envelopes (RS) - Amt

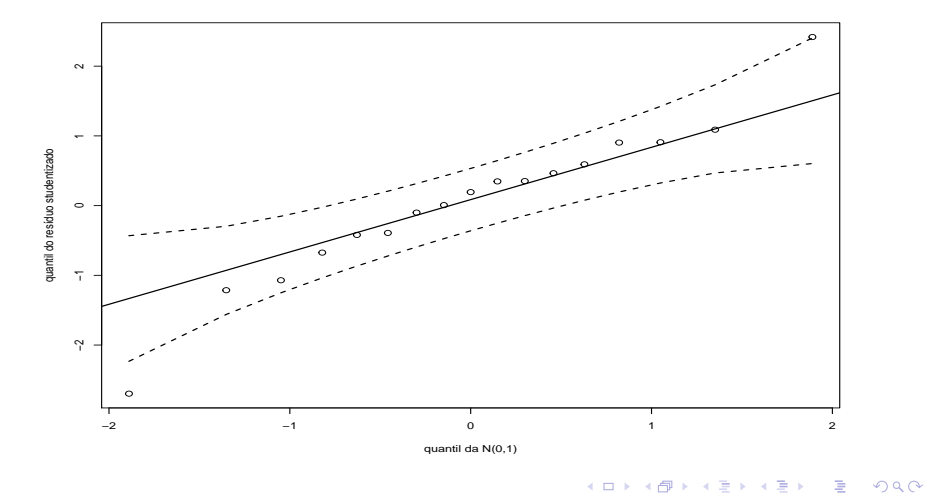

#### Prof. Caio Azevedo

## Análise de resíduos (RSM) - Tot

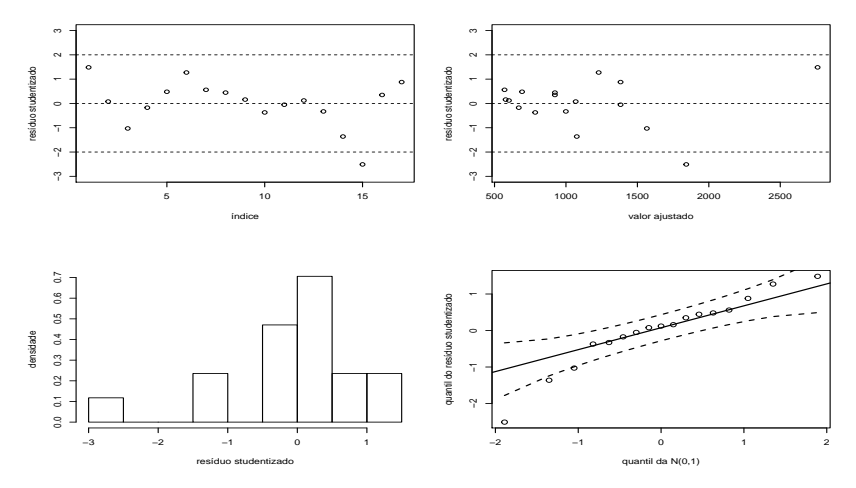

 $298$ **K ロ ▶ K 御 ▶ K 君** 重 э ×.

#### Prof. Caio Azevedo

## Análise de resíduos (RSM) - Amt

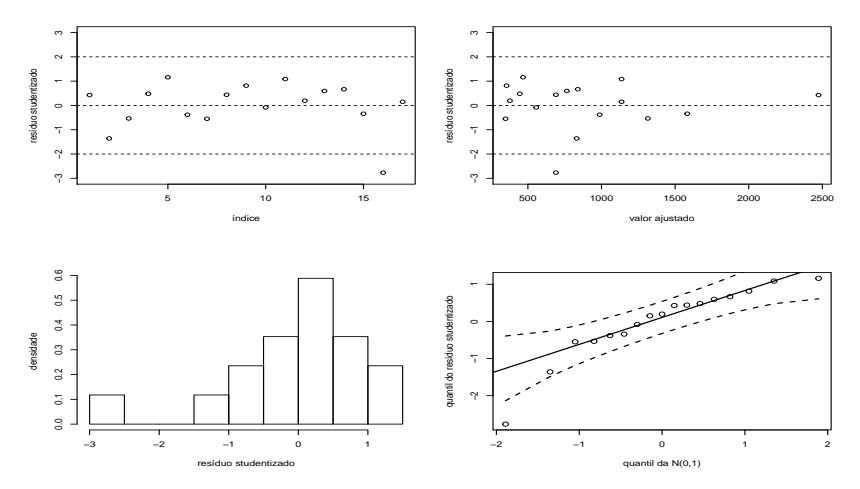

 $298$ 重 **∢ ロ ▶ ∢ 母 ▶ ∢** э **A** 

#### Prof. Caio Azevedo

# Envelopes (RSM) - Tot

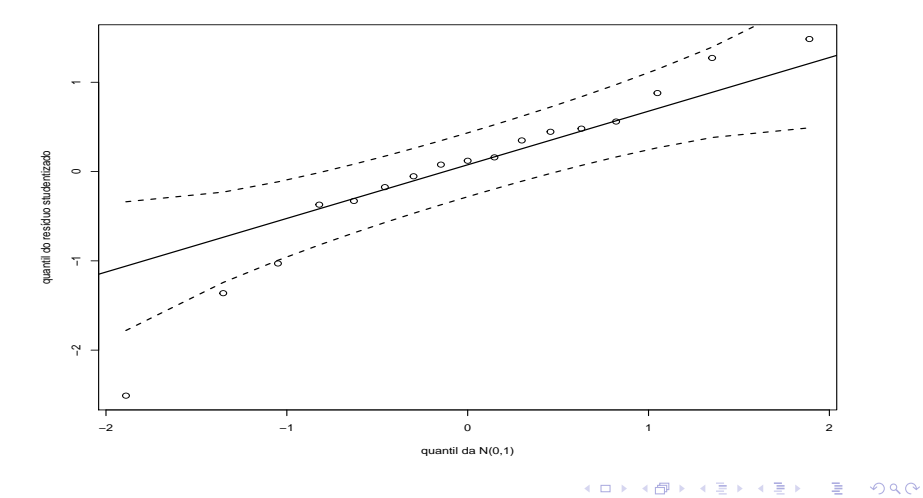

#### Prof. Caio Azevedo

# Envelopes (RSM) - Amt

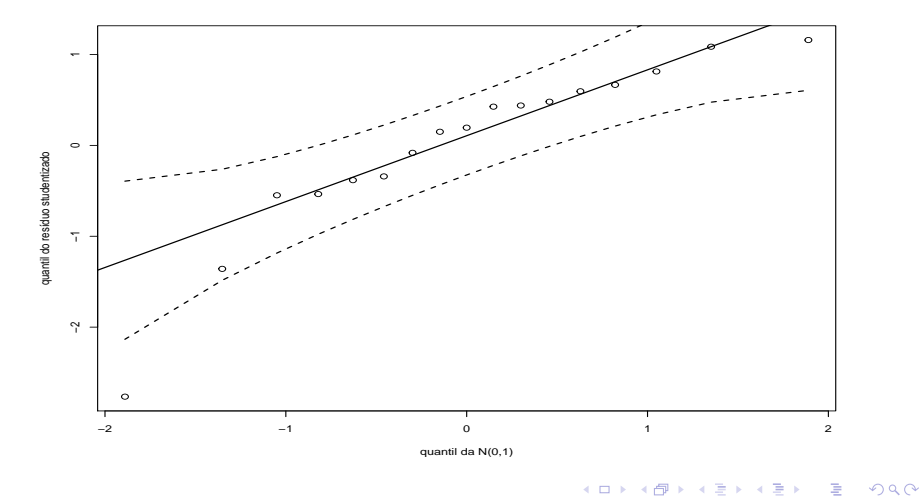

#### Prof. Caio Azevedo

# Envelopes (RSM) - distância de Mahalanobis

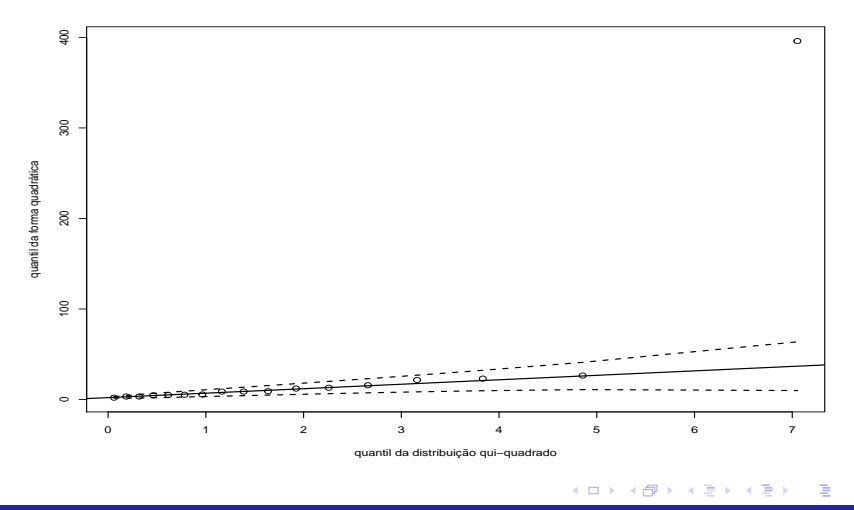

 $2Q$ 

Prof. Caio Azevedo

<span id="page-23-0"></span>**Teste para igualdade dos coeficientes angulares:**  $H_0$  :  $\beta_{11} = \beta_{12}$  vs  $H_1$  :  $\beta_{11} \neq \beta_{12}$ .

■ Teste **CBU** = **M**, **C** = 
$$
\begin{bmatrix} 0 & 1 \end{bmatrix}
$$
, **U** =  $\begin{bmatrix} 1 \\ -1 \end{bmatrix}$ , **M** = 0.  
Resultado:  $q_c = 0, 18(0,6682)$ . Não se rejeita a igualdade.

- Veja também a função "linearHypothesis" do pacote "car".
- Exercício: ajustar um modelo quadrático e compará-lo com o modelo linear.

 $QQ$ 

造

メロメ メ御メ メミメ メミメン